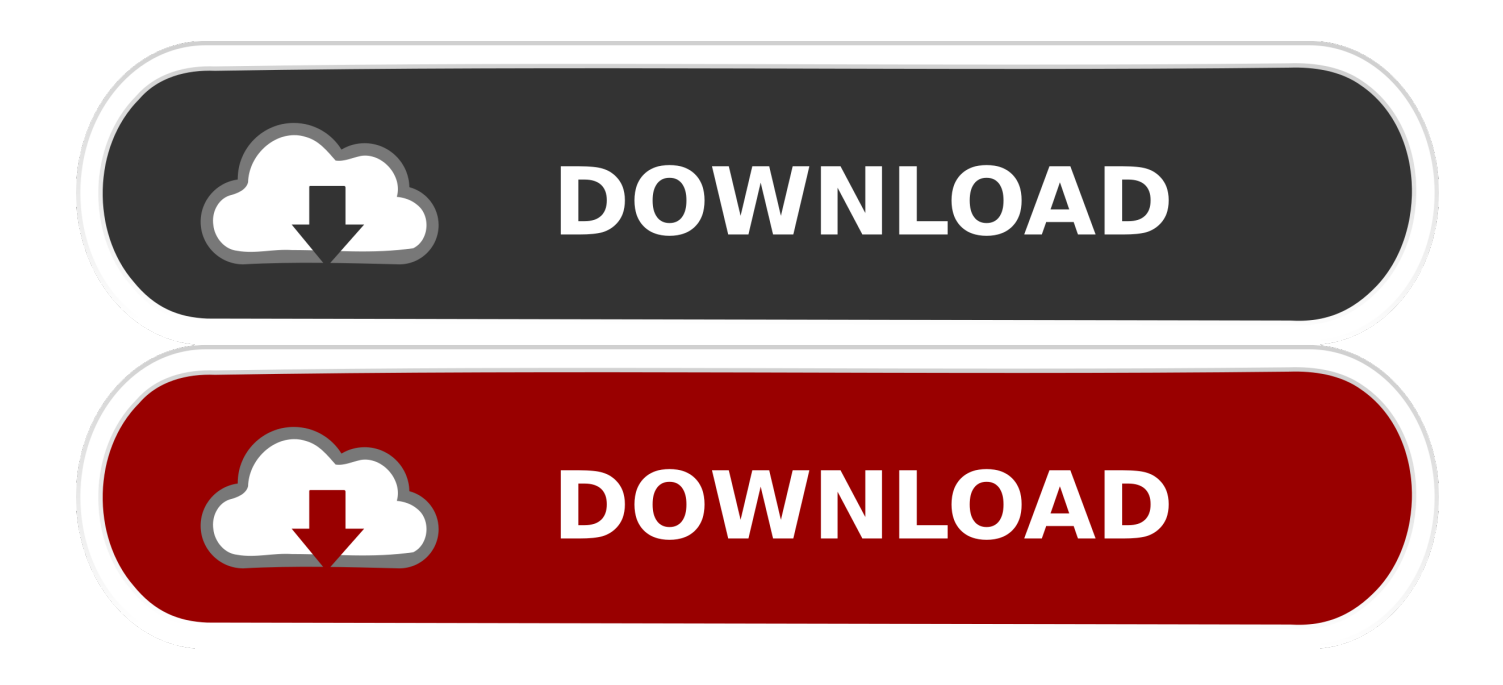

[Activation BIM 360 Design 2018](http://urluss.com/14cqb6)

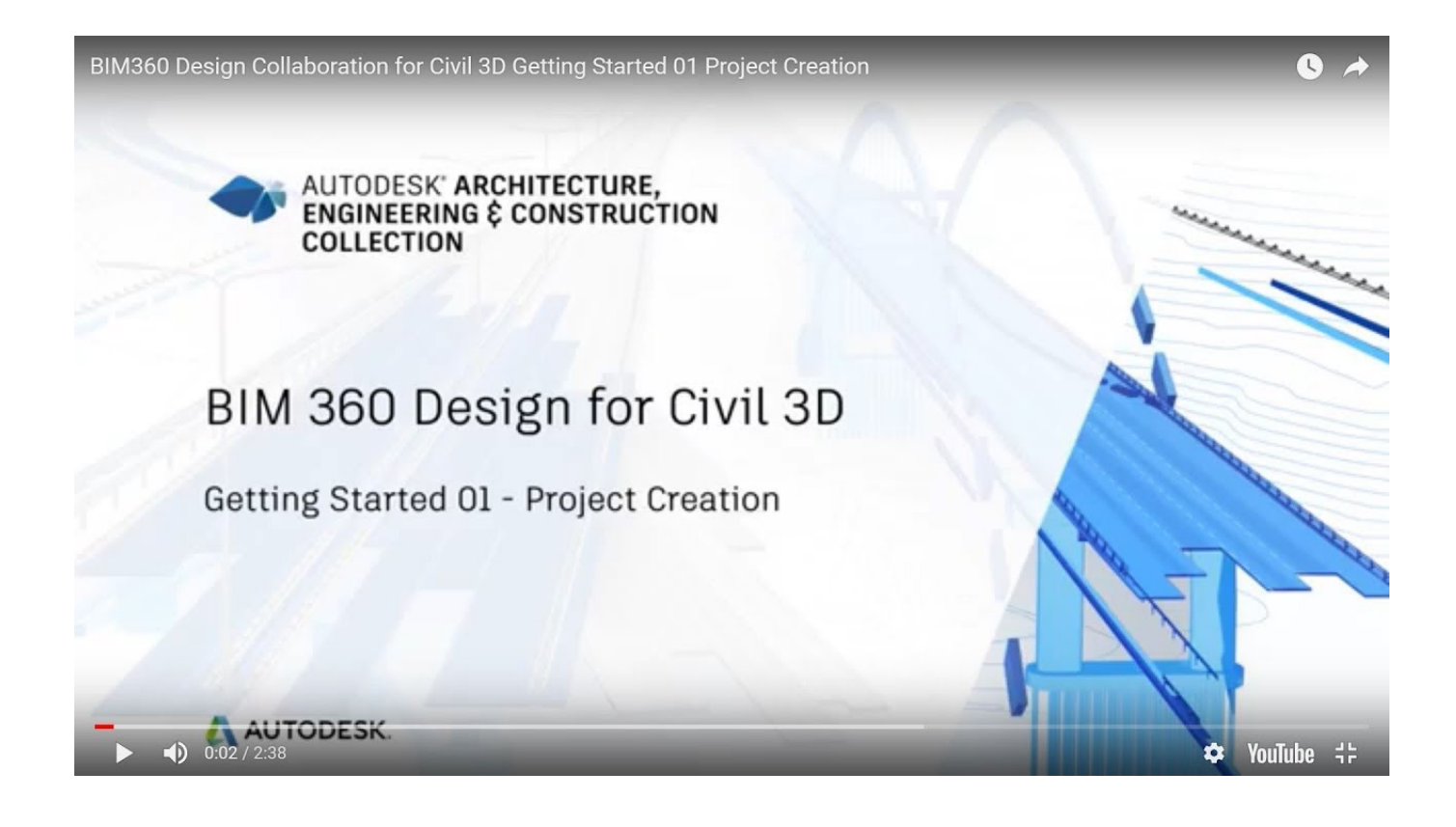

[Activation BIM 360 Design 2018](http://urluss.com/14cqb6)

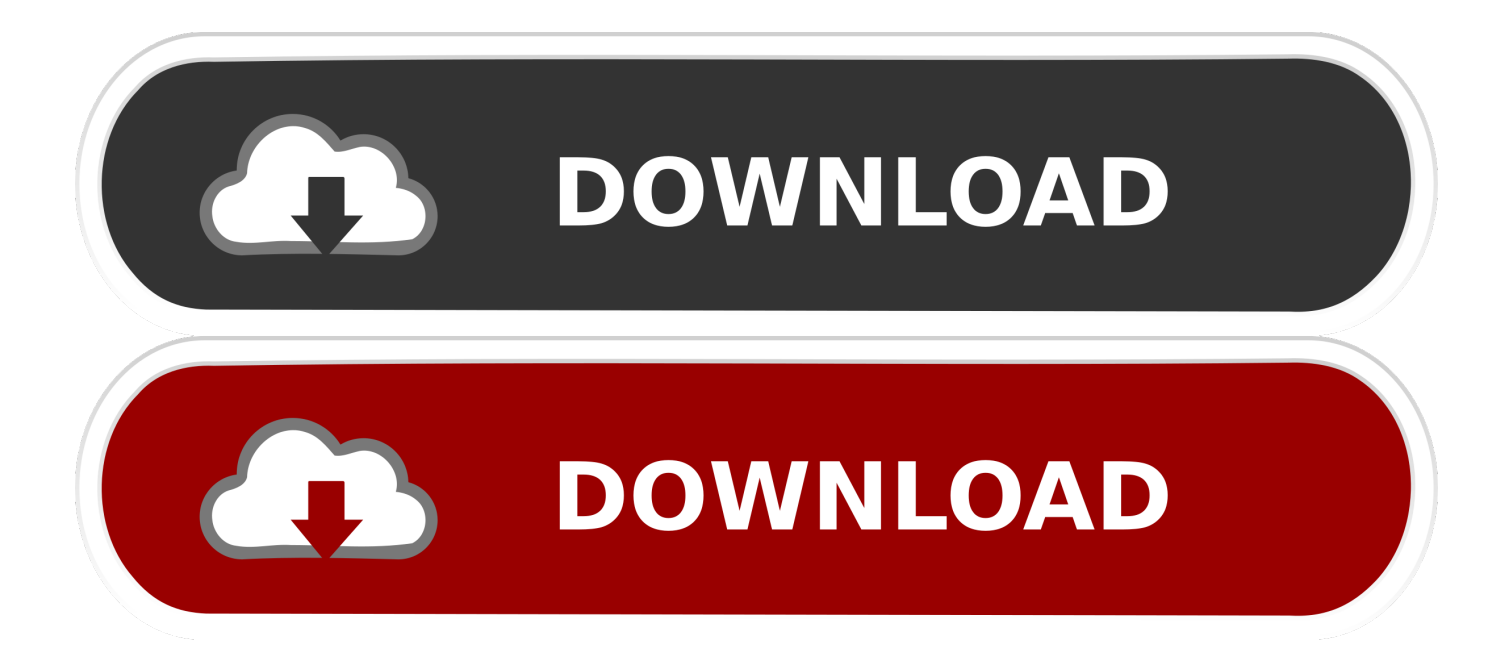

Autodesk took advantage of the recent AIA 2018 show in New York City to ... BIM 360 Design was originally introduced as Collaboration for Revit; ... 360 Docs, BIM 360 Field, and BIM 360 Glue can activate BIM 360 Design.. Information on how to activate and use BIM 360 Design.. Friday, April 27, 2018 ... BIM 360 Design is taking the current C4R service and combining it with Autodesk Document ... o Once your account is activated you can head over to the Autodesk BIM 360 Design portal and login: .... Note: the links are different depending on how you activate it. ... BIM 360 Design is the next generation of Collaboration for Revit (C4R). It enables the cloud ... This is required for Revit 2018 to know how to communicate with next gen BIM 360.. Posted on August 29, 2018 by Synergis Application Consultant, Bill Knittle. In Part 1, I discussed the differences between C4R/BIM 360 Team and BIM 360 Design/Docs. ... With a project created, it is time to activate the required services. ... Members using BIM 360 Design in other BIM 360 Accounts should .... As of April 9, 2018, Collaboration for Revit will be repackaged and rebranded as BIM ... BIM 360 Design is a cloud worksharing, design collaboration, and data ... 5.1 How do I activate access to the new BIM 360 platform?. BIM 360 Design (formerly known as Collaboration for Revit) is a cloud-based service that connects building project teams with centralized access to project data.. I often get questions around setup and licensing of BIM 360 Team and C4R. ... Well, every designer participating in the revit workflow itself, using a central ... Next, within revit worksharing is activated and the file is being stored on BIM 360 ... February 2018 · January 2018 · October 2017 · September 2017 .... Who can activate and use the BIM 360 Docs extended preview? ... of the launch of Autodesk BIM 360 Design on April 9, 2018, customers subscribing to BIM 360 .... Autodesk BIM 360 Design now offers collaboration and data management for Civil 3D projects! ... Posted by Sarah Redick on Sep 12, 2018 2:47:33 PM ... Issues · Create a Project and Activate BIM 360 (Account Admins only).. BIM 360 Design is a product for cloud-based works-haring on the BIM 360 platform. ... Purpose-built for AEC, only BIM 360 Design supports BIM-based real-time ... How To: Activate your Autodesk Software · AutoCAD 2018: The License .... BIM 360 Team enables architects, engineers and their project stakeholders to work efficiently together in a centralized cloud workspace. Start your project today!. Collaboration for Revit is now known as BIM 360 Design, and is connected to the BIM ... As of April 9, 2018, Autodesk® Collaboration for Revit® service is now .... What does this mean to the existing subscribers of C4R/BIM 360 Team? ... BIM 360 platform at Autodesk University last November and on April 9, 2018, ... of Collaboration for Revit / BIM 360 Design, you only need to activate .... BIM 360 Design is a cloudbased worksharing environment that runs on the ... As of April 9, 2018, Collaboration for Revit will be repackaged and rebranded as BIM ... How do I activate access to the new BIM 360 platform?. Transitioning to the New Revit Cloud Worksharing – BIM 360 Design. On: Apr ... The image below maps the services activated in a project and .... Activate your BIM 360 Design contract. ... 11/01/2018 ... Verify you have been assigned to a seat of BIM 360 Design, Docs or Team by following .... Plant 3D operates solely on the BIM 360 Team api/platform. • New BIM 360 Design Users Plant Collaboration Setup. • Setup Autodesk Account. • Activate BIM .... On September 24, 2018, a new BIM 360® Design trial will be available for ... Once the form is submitted, an email with a link to activate the trial .... With some of the exciting new changes coming to the BIM 360 platform, I've been receiving many questions about getting started on the ... a49d837719